# Package 'IncidencePrevalence'

June 15, 2024

Title Estimate Incidence and Prevalence using the OMOP Common Data Model

Version 0.7.3

Description Calculate incidence and prevalence using data mapped to the Observational Medical Outcomes Partnership (OMOP) common data model. Incidence and prevalence can be estimated for the total population in a database or for a stratification cohort.

Encoding UTF-8

RoxygenNote 7.3.1

**Depends**  $R$  ( $>= 4.0$ )

**Imports** CDMConnector ( $>= 1.3.0$ ), checkmate ( $>= 2.0.0$ ), cli ( $>= 3.0.0$ ), clock, DBI ( $> = 1.0.0$ ), dbplyr ( $> = 2.5.0$ ), dplyr ( $> = 1.1.0$ ), glue ( $> = 1.5.0$ ), ggplot2 ( $> = 3.4.0$ ), omopgenerics ( $> = 0.1.2$ ), scales ( $>= 1.1.0$ ), lifecycle, lubridate ( $>= 1.0.0$ ), magrittr  $(>= 2.0.0)$ , PatientProfiles  $(>= 1.1.0)$ , purrr  $(>= 0.3.5)$ , rlang  $(>= 1.0.0)$ , stringr  $(>= 1.5.0)$ , tibble, tidyr  $(>= 1.2.0)$ , tidyselect ( $> = 1.2.0$ ), zip ( $> = 2.2.0$ )

Suggests knitr, rmarkdown, RPostgres, duckdb (>= 1.0.0), odbc, here, Hmisc, epitools, tictoc, test that  $(>= 0.3.1)$ , spelling, PaRe

Config/testthat/edition 3

Config/testthat/parallel true

VignetteBuilder knitr

Language en-US

License Apache License (>= 2)

URL <https://darwin-eu.github.io/IncidencePrevalence/>

#### NeedsCompilation no

Author Edward Burn [aut, cre] (<<https://orcid.org/0000-0002-9286-1128>>), Berta Raventos [aut] (<<https://orcid.org/0000-0002-4668-2970>>), Marti Catala [aut] (<<https://orcid.org/0000-0003-3308-9905>>), Mike Du [ctb] (<<https://orcid.org/0000-0002-9517-8834>>), Yuchen Guo [ctb] (<<https://orcid.org/0000-0002-0847-4855>>), Adam Black [ctb] (<<https://orcid.org/0000-0001-5576-8701>>),

<span id="page-1-0"></span>Ger Inberg [ctb] (<<https://orcid.org/0000-0001-8993-8748>>), Kim Lopez [ctb] (<<https://orcid.org/0000-0002-8462-8668>>)

Maintainer Edward Burn <edward.burn@ndorms.ox.ac.uk>

Repository CRAN

Date/Publication 2024-06-15 19:20:02 UTC

# **Contents**

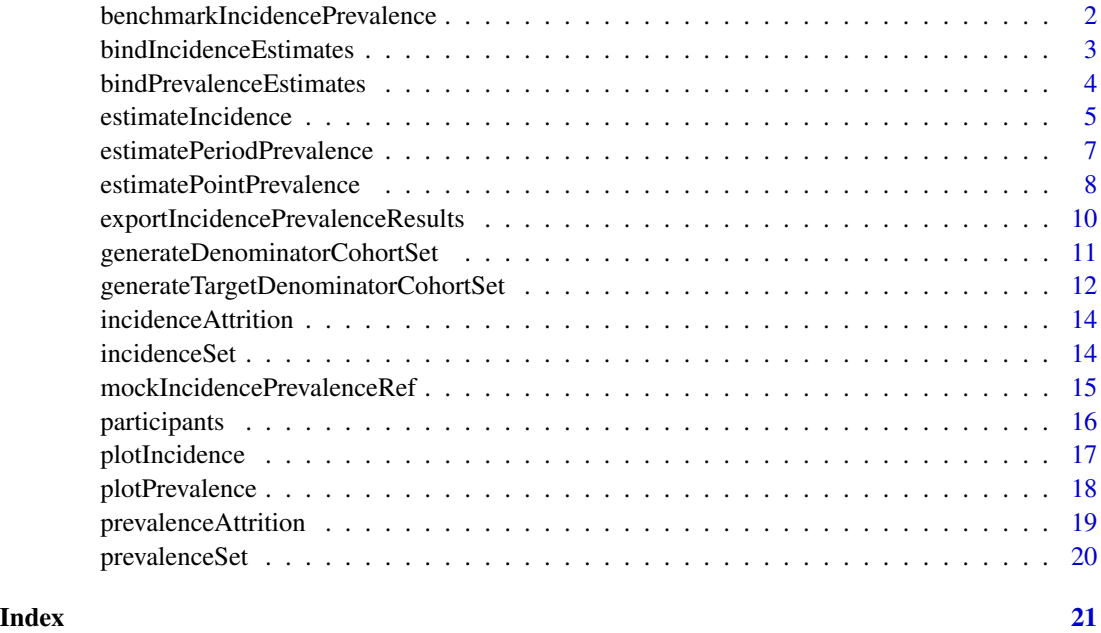

benchmarkIncidencePrevalence

*Run benchmark of incidence and prevalence analyses*

# Description

Run benchmark of incidence and prevalence analyses

#### Usage

```
benchmarkIncidencePrevalence(
  cdm,
  returnParticipants = FALSE,
  analysisType = "all"
\mathcal{E}
```
#### <span id="page-2-0"></span>bindIncidenceEstimates 3

#### Arguments

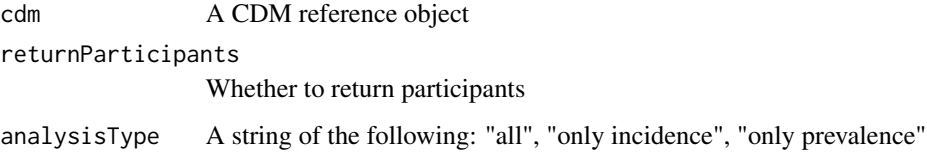

# Value

a tibble with time taken for different analyses

# Examples

```
cdm <- mockIncidencePrevalenceRef(
  sampleSize = 100,
  earliestObservationStartDate = as.Date("2010-01-01"),
  latestObservationStartDate = as.Date("2010-01-01"),
  minDaysToObservationEnd = 364,
  maxDaysToObservationEnd = 364,
  outPre = 0.1)
```
timings <- benchmarkIncidencePrevalence(cdm)

bindIncidenceEstimates

*Bind multiple incidence estimates into a single set of estimates*

#### Description

Bind multiple incidence estimates into a single set of estimates

#### Usage

```
bindIncidenceEstimates(...)
```
#### Arguments

... Multiple incidence estimates, generated from estimateIncidence()

#### Value

Bound incidence estimates

#### Examples

```
cdm <- mockIncidencePrevalenceRef(sampleSize = 1000)
cdm <- generateDenominatorCohortSet(
  cdm = cdm, name = "denominator"
\lambdainc1 <- estimateIncidence(
  cdm = cdm,
  denominatorTable = "denominator",
  outcomeTable = "outcome"
)
inc2 <- estimateIncidence(
  cdm = cdm,
  denominatorTable = "denominator",
  outcomeTable = "outcome"
\lambdaincCombined <- bindIncidenceEstimates(inc1, inc2)
```
bindPrevalenceEstimates

*Bind multiple prevalence estimates into a single set of estimates*

#### Description

Bind multiple prevalence estimates into a single set of estimates

#### Usage

```
bindPrevalenceEstimates(...)
```
#### **Arguments**

... Multiple prevalence estimates, generated from estimatePeriodPrevalence() or estimatePointPrevalence()

#### Value

Bound prevalence estimates

#### Examples

```
cdm <- mockIncidencePrevalenceRef(sampleSize = 1000)
cdm <- generateDenominatorCohortSet(
  cdm = cdm, name = "denominator"
)
prev1 <- estimatePeriodPrevalence(
  cdm = cdm,denominatorTable = "denominator",
  outcomeTable = "outcome"
```
<span id="page-3-0"></span>

#### <span id="page-4-0"></span>estimateIncidence 5

```
\mathcal{L}prev2 <- estimatePointPrevalence(
  cdm = cdm,
  denominatorTable = "denominator",
  outcomeTable = "outcome"
\mathcal{L}prevCombined <- bindPrevalenceEstimates(prev1, prev2)
```
estimateIncidence *Collect population incidence estimates*

# Description

Collect population incidence estimates

# Usage

```
estimateIncidence(
  cdm,
  denominatorTable,
  outcomeTable,
  denominatorCohortId = NULL,
  outcomeCohortId = NULL,
  interval = "years",
  completeDatabaseIntervals = TRUE,
  outcomeWashout = Inf,
  repeatedEvents = FALSE,
 minCellCount = 5,
  strata = list(),includeOverallStrata = TRUE,
  returnParticipants = FALSE
\mathcal{E}
```
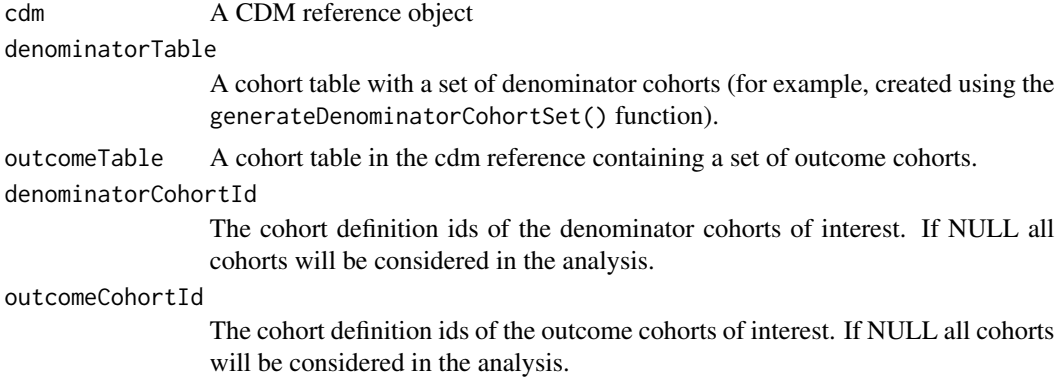

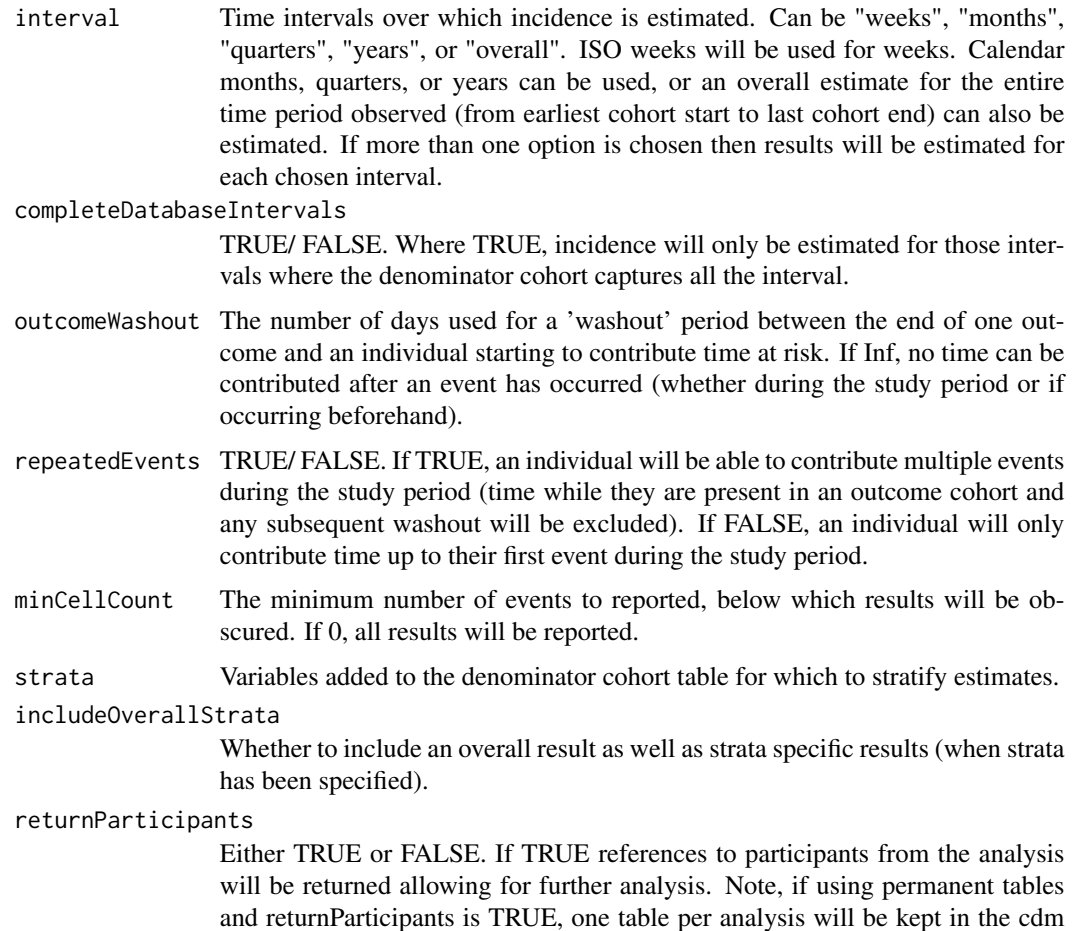

Incidence estimates

# Examples

```
cdm <- mockIncidencePrevalenceRef(sampleSize = 1000)
cdm <- generateDenominatorCohortSet(
  cdm = cdm, name = "denominator",
  cohortDateRange = c(as.Date("2008-01-01"), as.Date("2018-01-01"))
\mathcal{L}inc <- estimateIncidence(
  cdm = cdm,denominatorTable = "denominator",
  outcomeTable = "outcome"
\mathcal{L}
```
write schema.

<span id="page-6-0"></span>estimatePeriodPrevalence

*Estimate period prevalence*

# Description

Estimate period prevalence

#### Usage

```
estimatePeriodPrevalence(
  cdm,
  denominatorTable,
 outcomeTable,
  denominatorCohortId = NULL,
  outcomeCohortId = NULL,
  interval = "years",
  completeDatabaseIntervals = TRUE,
  fullContribution = FALSE,
  strata = list(),includeOverallStrata = TRUE,
 minCellCount = 5,
 returnParticipants = FALSE
\mathcal{L}
```
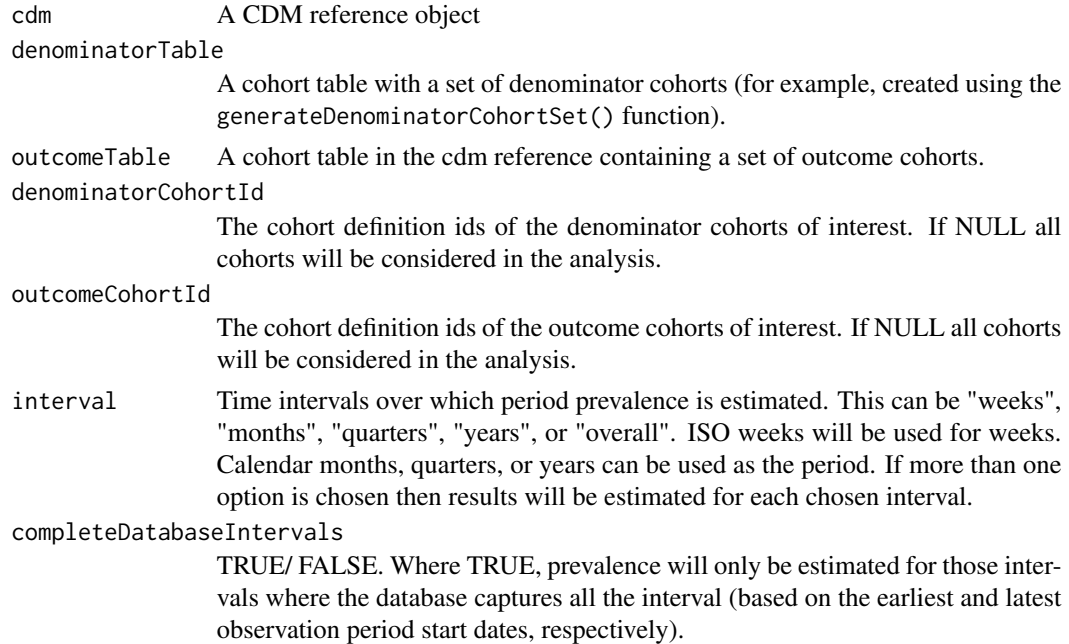

<span id="page-7-0"></span>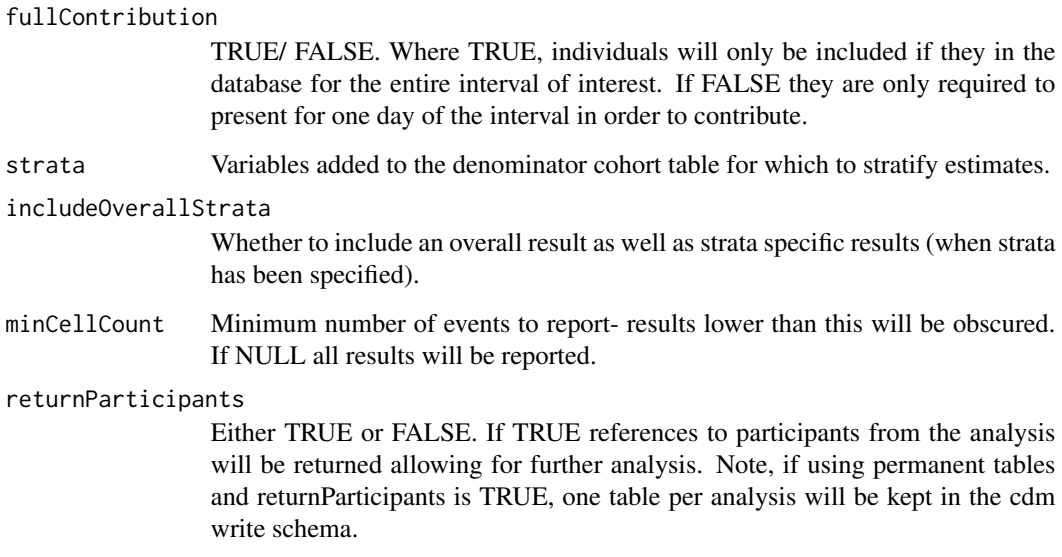

Period prevalence estimates

# Examples

```
cdm <- mockIncidencePrevalenceRef(sampleSize = 1000)
cdm <- generateDenominatorCohortSet(
 cdm = cdm, name = "denominator",
  cohortDateRange = c(as.Date("2008-01-01"), as.Date("2018-01-01"))
\mathcal{L}estimatePeriodPrevalence(
 cdm = cdm,
  denominatorTable = "denominator",
  outcomeTable = "outcome",
  interval = "months"
\mathcal{L}
```
estimatePointPrevalence

*Estimate point prevalence*

# Description

Estimate point prevalence

# estimatePointPrevalence 9

# Usage

```
estimatePointPrevalence(
  cdm,
 denominatorTable,
 outcomeTable,
 denominatorCohortId = NULL,
 outcomeCohortId = NULL,
  interval = "years",
  timePoint = "start",
  strata = list(),includeOverallStrata = TRUE,
 minCellCount = 5,
 returnParticipants = FALSE
\mathcal{L}
```
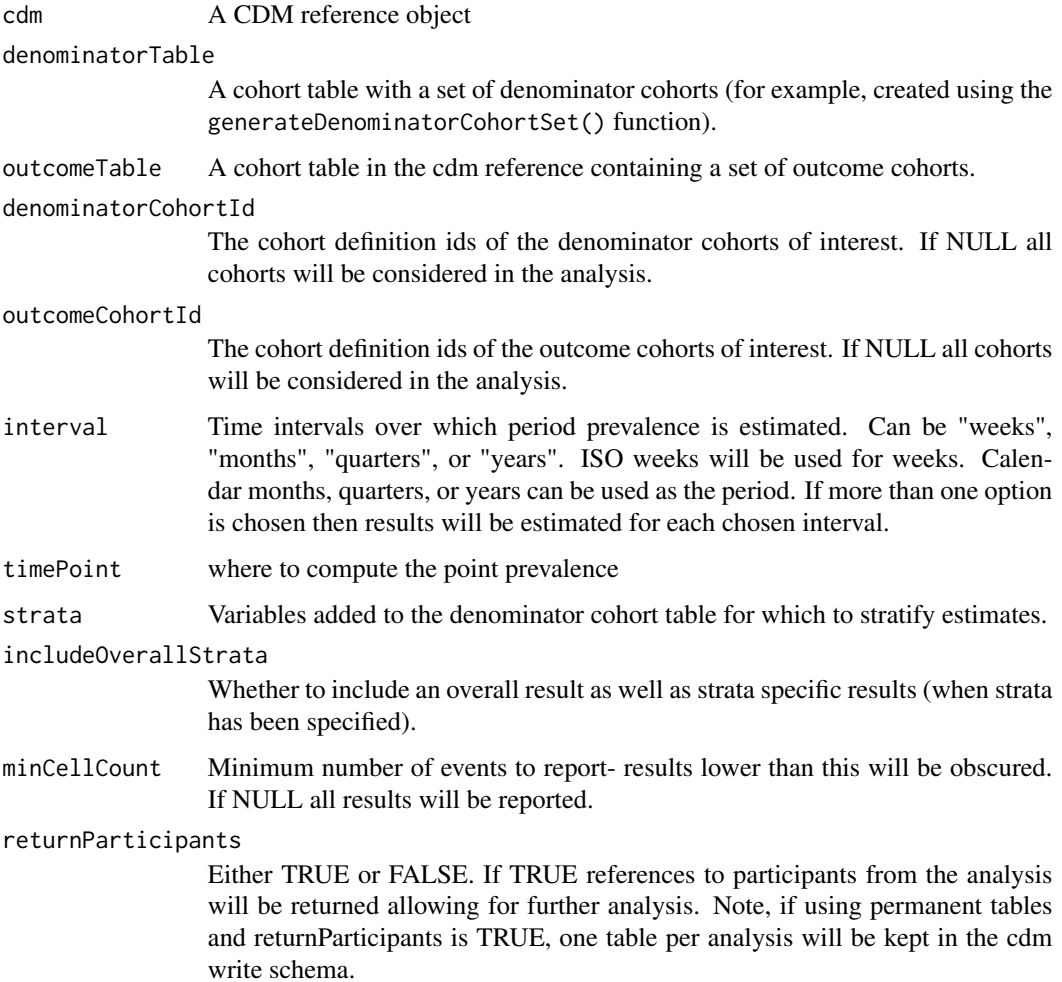

<span id="page-9-0"></span>Point prevalence estimates

#### Examples

```
cdm <- mockIncidencePrevalenceRef(sampleSize = 1000)
cdm <- generateDenominatorCohortSet(
  cdm = cdm, name = "denominator",
  cohortDateRange = c(as.Date("2008-01-01"), as.Date("2018-01-01"))
\lambdaestimatePointPrevalence(
  cdm = cdm,
  denominatorTable = "denominator",
  outcomeTable = "outcome",
  interval = "months"
\mathcal{L}
```
exportIncidencePrevalenceResults *Export IncidencePrevalence results*

# Description

Export IncidencePrevalence results

#### Usage

```
exportIncidencePrevalenceResults(resultList, zipName, outputFolder)
```
#### Arguments

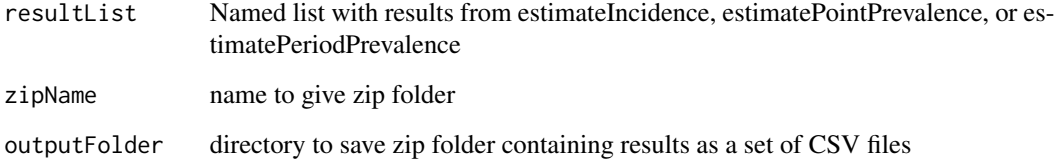

# Value

zip folder of results saved in the outputFolder

#### <span id="page-10-0"></span>generateDenominatorCohortSet 11

#### Examples

```
cdm <- mockIncidencePrevalenceRef(sampleSize = 1000)
cdm <- generateDenominatorCohortSet(
 cdm = cdm, name = "denominator"
\lambdaprev <- estimatePointPrevalence(
 cdm = cdm,
 denominatorTable = "denominator",
 outcomeTable = "outcome"
)
exportIncidencePrevalenceResults(
 resultList = list("prevalence" = prev),
 zipName = "test",
 outputFolder = tempdir()
)
```
generateDenominatorCohortSet

*Identify a set of denominator populations*

#### **Description**

generateDenominatorCohortSet() creates a set of cohorts that can be used for the denominator population in analyses of incidence, using estimateIncidence(), or prevalence, using estimatePointPrevalence() or estimatePeriodPrevalence().

#### Usage

```
generateDenominatorCohortSet(
  cdm,
  name,
  cohortDateRange = as.Date(c(NA, NA)),
  ageGroup = list(c(0, 150)),sex = "Both",
  daysPriorObservation = 0,
  requirementInteractions = TRUE
)
```
#### Arguments

```
cdm A CDM reference object
name Name of the cohort table to be created.
cohortDateRange
```
Two dates. The first indicating the earliest cohort start date and the second indicating the latest possible cohort end date. If NULL or the first date is set as missing, the earliest observation\_start\_date in the observation\_period table will be used for the former. If NULL or the second date is set as missing, the latest observation\_end\_date in the observation\_period table will be used for the latter.

<span id="page-11-0"></span>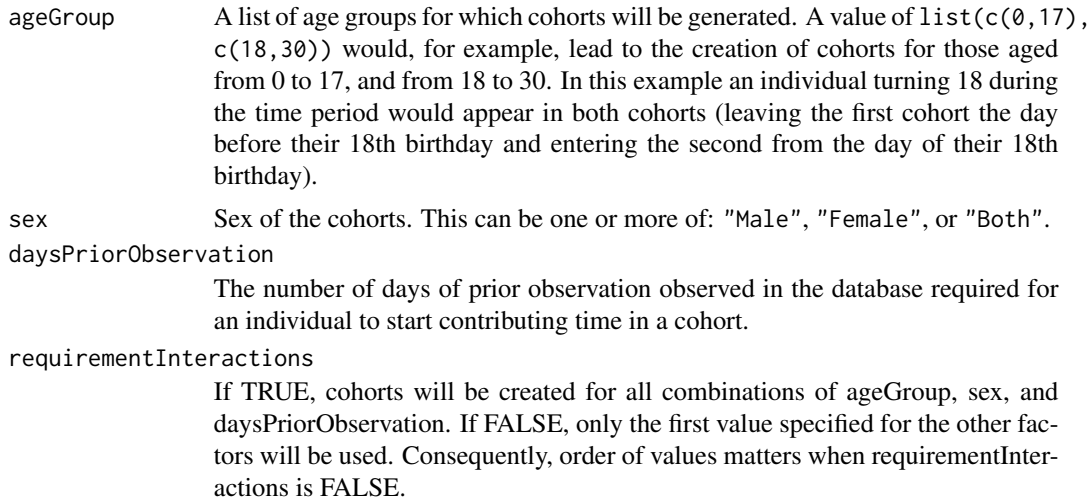

A cdm reference

#### Examples

```
cdm <- mockIncidencePrevalenceRef(sampleSize = 1000)
cdm <- generateDenominatorCohortSet(
  cdm = cdm,name = "denominator",
  cohortDateRange = as.Date(c("2008-01-01", "2020-01-01"))
)
cdm
```
generateTargetDenominatorCohortSet

*Identify a set of denominator populations using a target cohort*

# Description

generateTargetDenominatorCohortSet() creates a set of cohorts that can be used for the denominator population in analyses of incidence, using estimateIncidence(), or prevalence, using estimatePointPrevalence() or estimatePeriodPrevalence().

#### Usage

generateTargetDenominatorCohortSet( cdm, name, targetCohortTable,

```
targetCohortId = NULL,
 cohortDateRange = as.Date(c(NA, NA)),
 ageGroup = list(c(0, 150)),sex = "Both",daysPriorObservation = 0,
 requirementInteractions = TRUE
\mathcal{E}
```
# Arguments

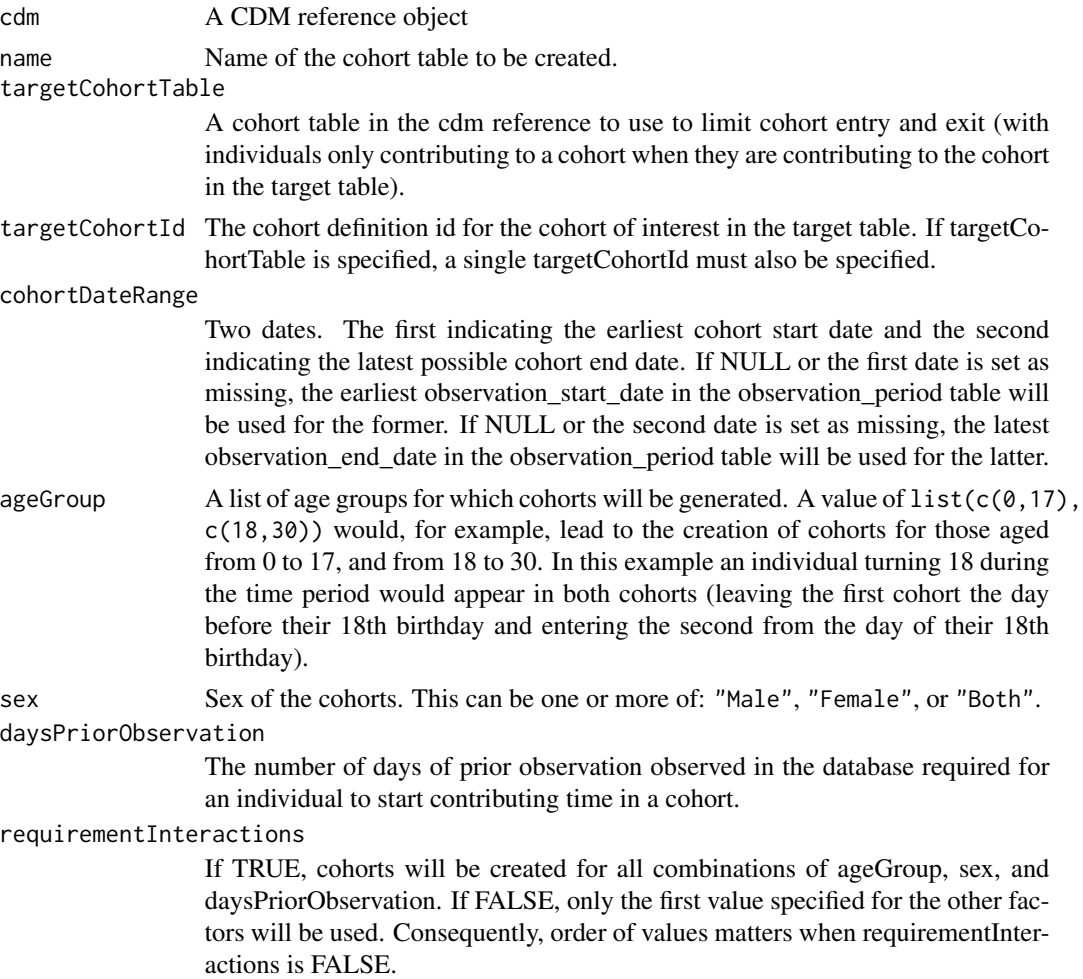

# Value

A cdm reference

# Examples

cdm <- mockIncidencePrevalenceRef(sampleSize = 1000) cdm <- generateTargetDenominatorCohortSet(

```
cdm = cdm,
 name = "denominator",
 targetCohortTable = "target",
 cohortDateRange = as.Date(c("2008-01-01", "2020-01-01"))
)
cdm
```
incidenceAttrition *Attrition associated with an incidence analysis*

#### Description

Attrition associated with an incidence analysis

#### Usage

```
incidenceAttrition(result)
```
# Arguments

result Result for which to get attrition

#### Value

tibble with counts and reasons for attrition.

incidenceSet *Settings associated with an incidence analysis*

# Description

Settings associated with an incidence analysis

# Usage

```
incidenceSet(result)
```
#### Arguments

result Result for which to get settings

#### Value

tibble with settings used when estimating incidence

<span id="page-13-0"></span>

<span id="page-14-0"></span>mockIncidencePrevalenceRef

*Generate example subset of the OMOP CDM for estimating incidence and prevalence*

# Description

Generate example subset of the OMOP CDM for estimating incidence and prevalence

#### Usage

```
mockIncidencePrevalenceRef(
  personTable = NULL,
  observationPeriodTable = NULL,
  targetCohortTable = NULL,
  outcomeTable = NULL,
  sampleSize = 1,
  outPre = 1,
  seed = 444,
  ageBeta = NULL,
  genderBeta = NULL,
  intercept = NULL,
  earliestDateOfBirth = NULL,
  latestDateOfBirth = NULL,
  earliestObservationStartDate = NULL,
  latestObservationStartDate = NULL,
  minDaysToObservationEnd = NULL,
 maxDaysToObservationEnd = NULL,
 minOutcomeDays = 1,
 maxOutcomeDays = 10,
  maxOutcomes = 1
)
```
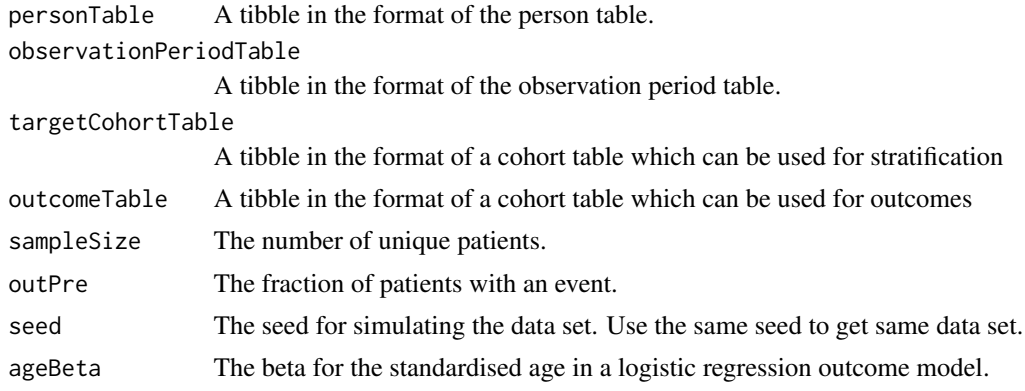

<span id="page-15-0"></span>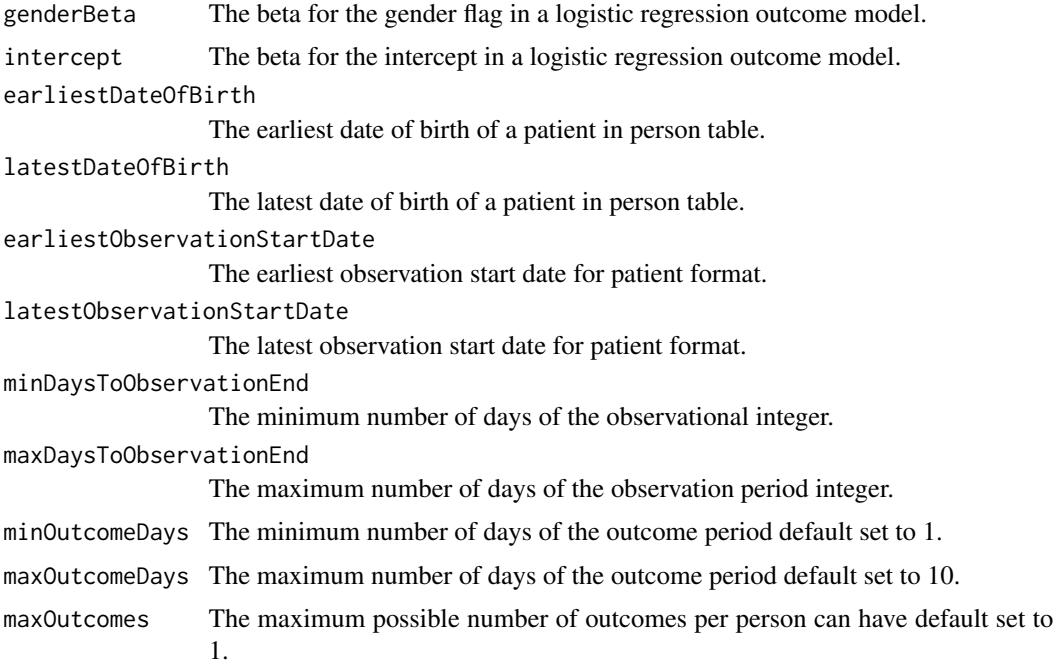

A cdm reference to a duckdb database with mock data.

# Examples

```
cdm <- mockIncidencePrevalenceRef(sampleSize = 100)
cdm
```
participants *Participants contributing to an analysis*

# Description

Participants contributing to an analysis

# Usage

```
participants(result, analysisId)
```
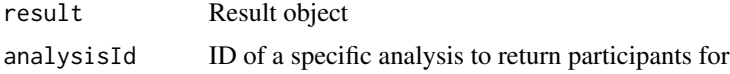

# <span id="page-16-0"></span>plotIncidence 17

# Value

References to tables with the study participants contributing to a given analysis

# Examples

```
cdm <- mockIncidencePrevalenceRef(sampleSize = 200)
cdm <- generateDenominatorCohortSet(cdm, name = "denominator")
incidence <- estimateIncidence(
 cdm = cdm,
  denominatorTable = "denominator",
  outcomeTable = "outcome",
  interval = "overall"
\lambdaparticipants(result = incidence, analysisId = 1)
```
plotIncidence *Plot incidence results*

# Description

Plot incidence results

#### Usage

```
plotIncidence(
  result,
  x = "incidence_start_date",
 ylim = c(0, NA),ribbon = FALSE,
  facet = NULL,colour = NULL,
  colour_name = NULL,
  options = list()
)
```
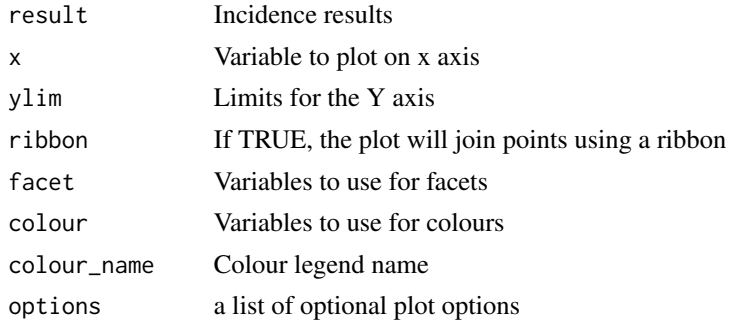

<span id="page-17-0"></span>A ggplot with the incidence results plotted

#### Examples

```
cdm <- mockIncidencePrevalenceRef(sampleSize = 1000)
cdm <- generateDenominatorCohortSet(
  cdm = cdm, name = "denominator",
 cohortDateRange = c(as.Date("2008-01-01"), as.Date("2018-01-01"))
)
inc <- estimateIncidence(
 cdm = cdm,denominatorTable = "denominator",
 outcomeTable = "outcome"
\lambdaplotIncidence(inc)
```
plotPrevalence *Plot prevalence results*

# Description

Plot prevalence results

#### Usage

```
plotPrevalence(
 result,
 x = "prevalence_start_date",
 ylim = c(0, NA),ribbon = FALSE,
 facet = NULL,colour = NULL,
 colour_name = NULL,
 options = list())
```
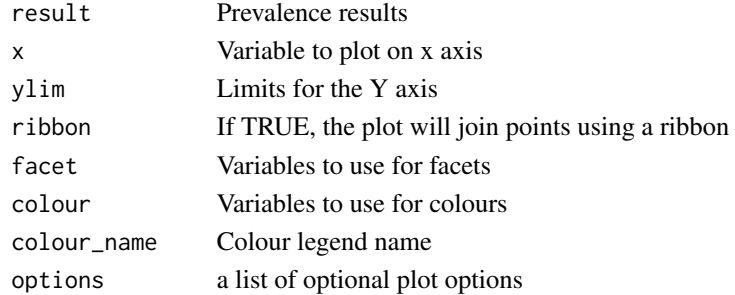

# <span id="page-18-0"></span>prevalenceAttrition 19

# Value

A ggplot with the prevalence results plotted

# Examples

```
cdm <- mockIncidencePrevalenceRef(sampleSize = 1000)
cdm <- generateDenominatorCohortSet(
  cdm = cdm, name = "denominator",
  cohortDateRange = c(as.Date("2014-01-01"), as.Date("2018-01-01"))
\mathcal{L}prev <- estimatePointPrevalence(
  cdm = cdm,
  denominatorTable = "denominator",
  outcomeTable = "outcome"
\lambdaplotPrevalence(prev)
```
prevalenceAttrition *Attrition associated with an prevalence analysis*

# Description

Attrition associated with an prevalence analysis

#### Usage

```
prevalenceAttrition(result)
```
#### Arguments

result Result for which to get attrition

# Value

tibble with counts and reasons for attrition.

<span id="page-19-0"></span>

# Description

Settings associated with a prevalence analysis

# Usage

```
prevalenceSet(result)
```
# Arguments

result Result for which to get settings

# Value

tibble with settings used when estimating prevalence

# <span id="page-20-0"></span>Index

benchmarkIncidencePrevalence, [2](#page-1-0) bindIncidenceEstimates, [3](#page-2-0) bindPrevalenceEstimates, [4](#page-3-0)

estimateIncidence, [5](#page-4-0) estimatePeriodPrevalence, [7](#page-6-0) estimatePointPrevalence, [8](#page-7-0) exportIncidencePrevalenceResults, [10](#page-9-0)

generateDenominatorCohortSet, [11](#page-10-0) generateTargetDenominatorCohortSet, [12](#page-11-0)

incidenceAttrition, [14](#page-13-0) incidenceSet, [14](#page-13-0)

mockIncidencePrevalenceRef, [15](#page-14-0)

participants, [16](#page-15-0) plotIncidence, [17](#page-16-0) plotPrevalence, [18](#page-17-0) prevalenceAttrition, [19](#page-18-0) prevalenceSet, [20](#page-19-0)